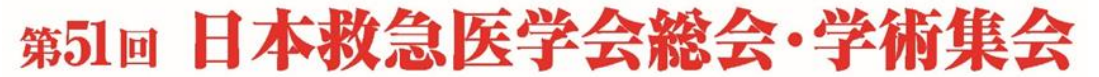

The 51st Annual Meeting of Japanese Association for Acute Medicine

## **会員番号は合っているはずなのにログインができない方**

救急医学会 会員IDは「a9999」や「ki9999」のように、英小文字+数字4桁の半角英数字 で構成されています。「ア9999」や「キ9999」等を入力した方はフリガナの部分を半角英数字に [変換\(変換表\)し](https://convention.box.com/s/q76pi22exkwo4nrtwpoasgjm8qiqocvf)て参加登録を試してください。

## **救急医学会 会員IDは不明だが、 e医学会番号やe医学会カードに記載されている10桁の番号が分かる方**

学会会員専用ページ[\(こちら\)](https://www.e-igakukai.jp/user_service/kaiin_portal/login/login.htm?p1=p8tbxf&p2=s3icqn&p3=q6vnkd)からご自身の会員番号を確認可能です。 ※学会会員専用ページ内では、会員番号を「公開」設定にしている会員を検索することも可能です。

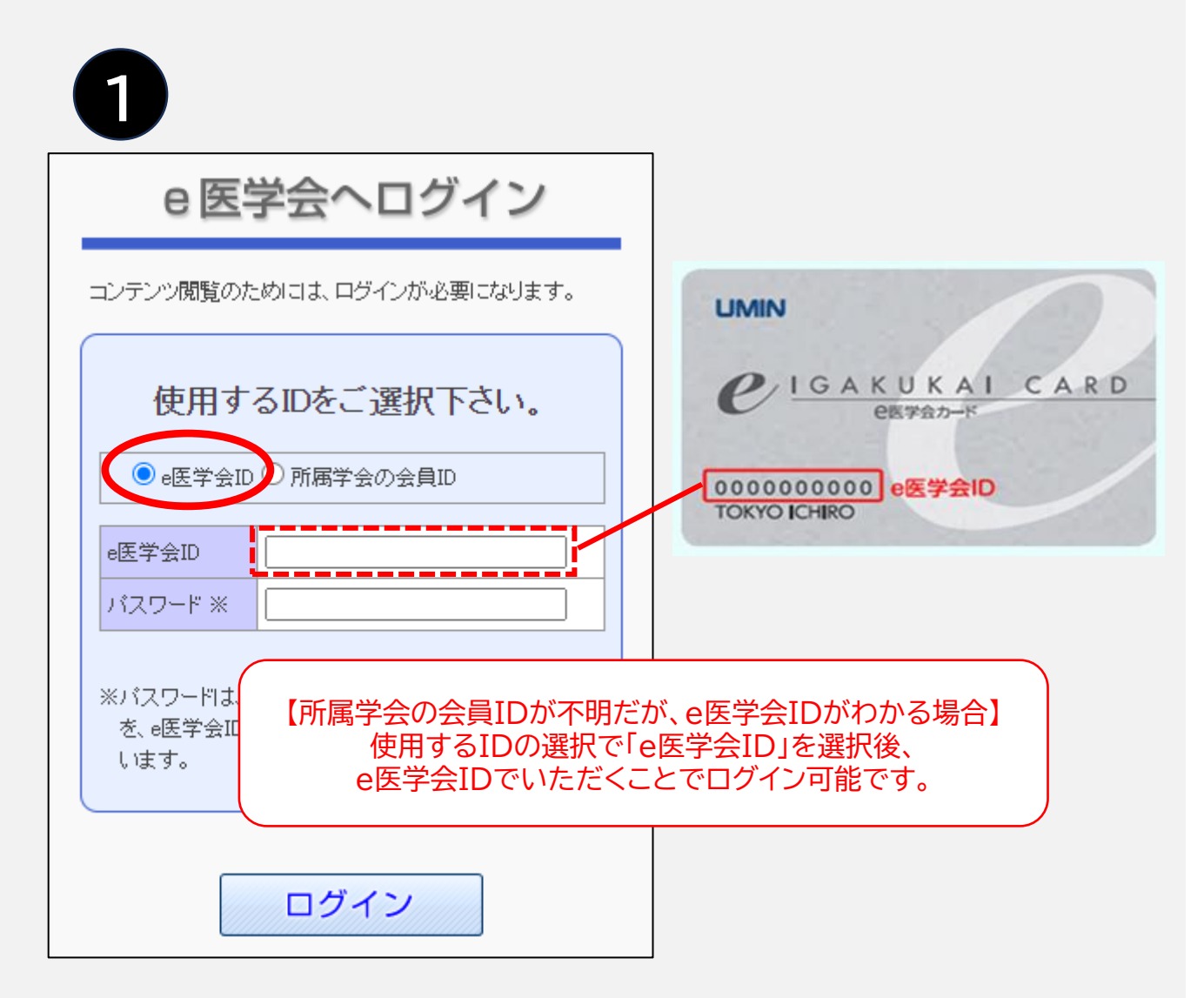

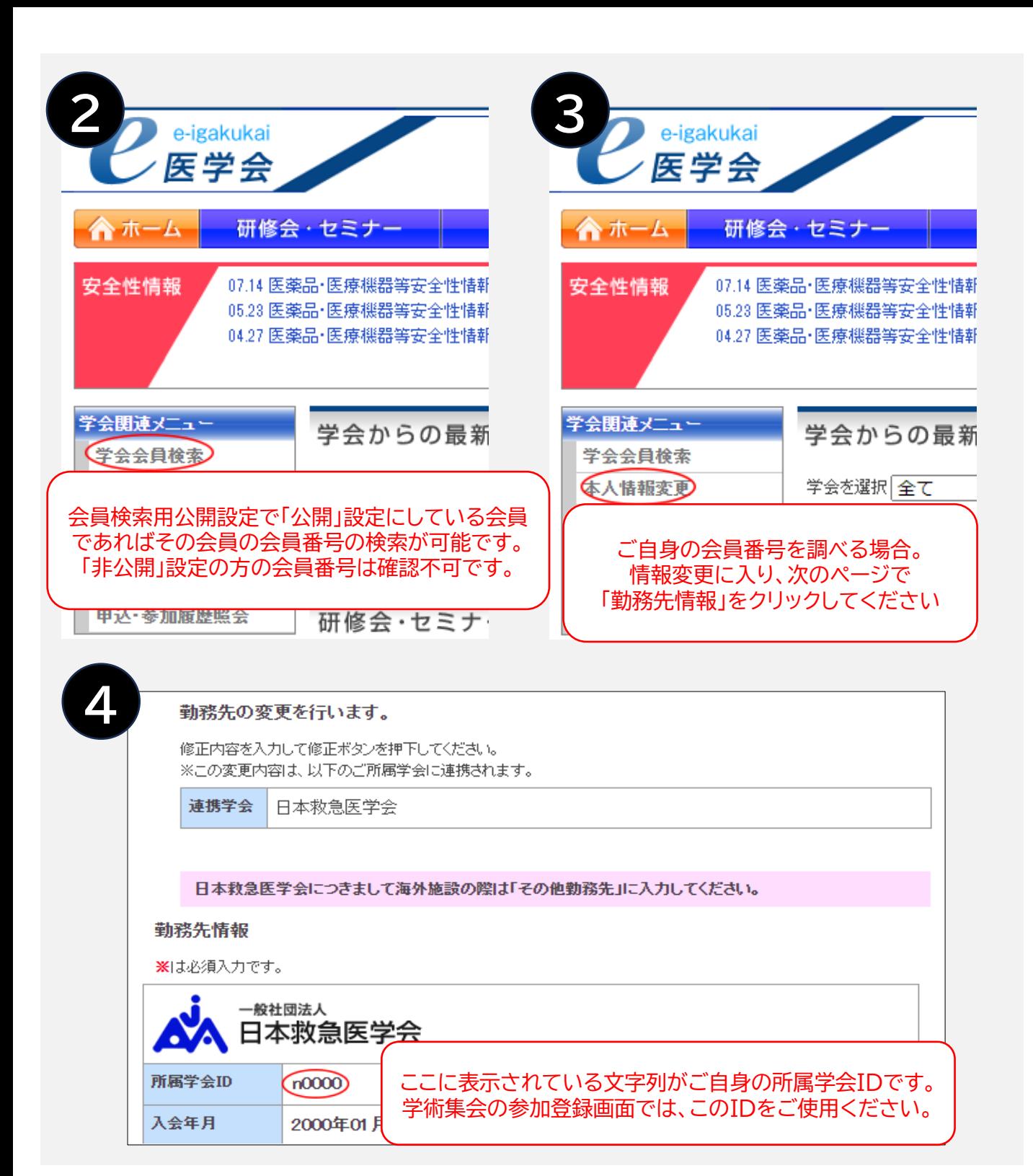